## Министерство науки и высшего образования Российской Федерации Федеральное государственное бюджетное образовательное учреждение высшего образования «Смоленский государственный университет»

Кафедра прикладной математики и информатики

«Утверждаю» Проректор по учебнометодической работе Ю.А. Устименко «23» июня 2022 г.

## **Рабочая программа дисциплины Б1.В.04 Основы компьютерной графики и дизайна**

Направление подготовки: **09.03.03 Прикладная информатика** Направленность (профиль): **Информационные системы организаций и предприятий** Форма обучения: очная  $Kypc-2$ Семестр – 3 Всего зачетных единиц – 3 часов – 108 Форма отчетности: зачет – 3 семестр

Программу разработал кандидат педагогических наук, доцент Киселева О.М.

Одобрена на заседании кафедры «16» июня 2022 г., протокол № 1

Заведующий кафедрой козлов С.В.

Смоленск 2022

## **1. Место дисциплины в структуре ОП**

Дисциплина Б1.В.04 «Основы компьютерной графики и дизайна» относится к части, формируемой участниками образовательных отношений.

Дисциплина «Основы компьютерной графики и дизайна» знакомит студента с актуальными вопросами компьютерной графики. На основе знаний, умений и навыков, полученных при изучении данной дисциплины, у студента формируется готовность к использованию инструментов машинной графики для визуализации идей, что способствует повышению качества оформления курсовых, дипломных работ, научных статей. Также следует отметить, что ознакомление с программами машинной графики является хорошим подспорьем при последующем освоении целого ряда программных продуктов из сферы AR и игровой индустрии.

Изучение курса основано на традиционных методах высшей школы, тесной взаимосвязи со смежными курсами, а также на использовании современных систем компьютерной обработки изображений.

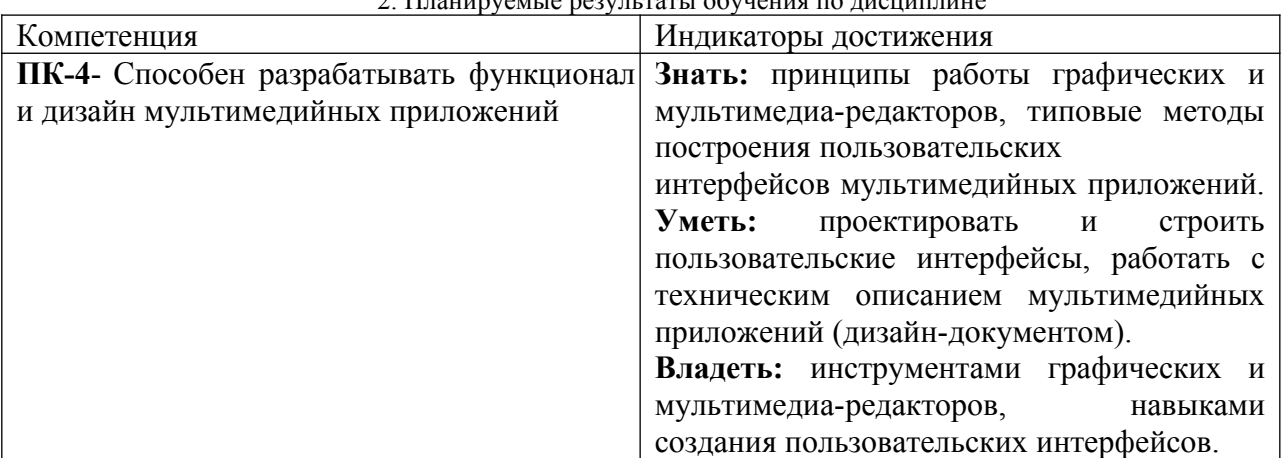

# 2. Президение результаты обучения по дисциплине по дисциплине по дисциплине по дисциплине по дисциплине по ди

#### **3. Содержание дисциплины**

- 1. **Программы векторной и растровой графики.** Классификация программ построения изображений. Сравнительный анализ векторных и растровых редакторов. Сферы применения данных классов программ обработки графической информации.
- 2. **Создание и редактирование изображений в Corel Draw.** Corel Draw: возможности и ограничения. Основные инструменты построения изображений в программе Corel Draw. Инструменты и приёмы построения изображений средствами Corel Draw (на примере простых, с точки зрения построения изображения, реальных объектов – карандаш, смартфон). Инструменты Corel Draw для работы с растровой графикой.
- 3. **Создание и редактирование изображений в Adobe Photoshop.** Основные инструменты и приёмы работы. Возможности и ограничения программы. Основные инструменты построения изображений в программе Adobe Photoshop. Инструменты и приёмы работы по построению и обработке изображений в программе Adobe Photoshop. Принципы, возможности, инструменты обработки фотоизображений в Adobe Photoshop. Фильтры Adobe Photoshop. Процесс создания web-страницы в Adobe Photoshop. Создание анимации в Adobe Photoshop.
- 4. **Основы работы в 3D Max.** Основы работы в 3D Max. Краткий обзор программ трёхмерной графики. Принципы, специфика работы в трёхмерном графическом редакторе 3D Max. Устройство сцены, объекты в ней. Процесс создания 3D–модели с использованием полигонального моделирования. Использование модификаторов. Процесс создания 3D–модели с использованием loft-моделирования. Понятие о

корректном моделировании. Понятия «материал», «текстура» в 3D Max. Настройки материалов и текстур. Редактор материалов. Создание анимации средствами 3D Max.

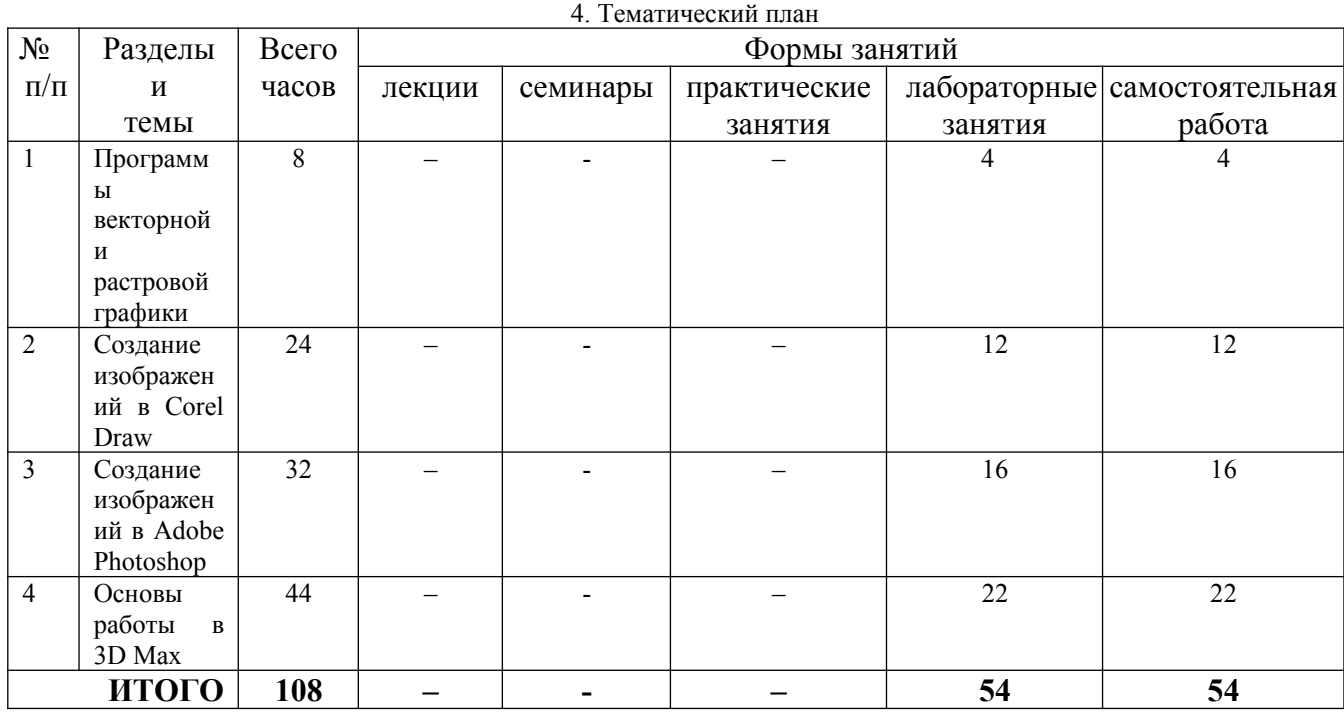

#### **5. Виды образовательной деятельности**

## **Лабораторные работы**

Методические рекомендации, исходные материалы и образцы к лабораторным работам размещены в ЦДО СмолГУ (cdo.smolgu.ru, https://cdo.smolgu.ru/course/view.php?id=1721).

#### **Лабораторная работа №1-2.** *Свободное программное обеспечение* Задания для лабораторной работы

- 1. Изучить возможности обработки растровых изображений в программных пакетах, распространяемых по свободной лицензии.
- 2. Изучить возможности обработки векторной графики в программных пакетах, распространяемых по свободной лицензии.

## **Лабораторная работа №3-8.** *Обработка векторной графики*

## Задания для лабораторной работы

- 1. Основные приемы работы CoreDRAW.
- 2. Паркет глазами Эшера. Создание копии гравюры М. Эшера «Ящерицы».
- 3. Основные приемы работы с цветом.
- 4. Основные приемы работы с объектами.
- 5. Эффект объема.
- 6. Работа с текстом.

## **Лабораторная работа №9-16.** *Обработка растровой графики*

# Задания для лабораторной работы

- 1. Основные приемы работы Adobe Photoshop.
- 2. Корректировка выделения в режиме быстрой маски.
- 3. Послойная организация изображения.
- 4. Работа с цветом.
- 5. Ввод и редактирование текста.
- 6. Повышение качества изображений. "Реставрированное фото".
- 7. «Так не бывает, но мы видели».
- 8. Выпускной альбом.

## **Лабораторная работа №17-27.** *Обработка 3D-графики*

#### Задания для лабораторной работы

- 1. 3DS MAX. Отображение трехмерного пространства
- 2. Моделирование дома
- 3. [Проект "Дом мечты"](https://cdo.smolgu.ru/mod/assign/view.php?id=34601)

## **Самостоятельная работа**

*Самостоятельная работа к лабораторной работе №1-2. Свободное программное*

# *обеспечение*

# Рассмотрите следующие вопросы

- 1. Программы обработки растровой графики, распространяемые по свободной лицензии.
- 2. Программы обработки векторной графики, распространяемые по свободной лицензии.
- 3. Программы обработки 3D-графики, распространяемые по свободной лицензии.

*Самостоятельная работа к лабораторной работе №*3-8*. Обработка векторной графики* Рассмотрите следующие вопросы

- 1. Теоретические основы работы с цветом.
- 2. Теоретические основы работы с объектами.
- 3. Теоретические основы работы с эффектом объема.
- 4. Теоретические основы работы с текстом.

*Самостоятельная работа к лабораторной работе №9-16. Обработка растровой графики*

## Рассмотрите следующие вопросы

- 1. Теоретические основы корректировки выделения в режиме быстрой маски.
- 2. Теоретические основы послойной организации изображения.
- 3. Теоретические основы работы с цветом.
- 4. Теоретические основы работы с текстом
- 5. Теоретические основы повышения качества изображений.

## *Самостоятельная работа к лабораторной работе №17-27. Обработка 3D-графики* Рассмотрите следующие вопросы

- 1. Овладение базовыми навыками работы в программе. Создание простейших моделей объектов реального мира.
- 2. Овладение техникой полигонального моделирования.
- 3. Моделирование flash-диска.
- 4. Loft-моделирование. Использование модификаторов. Использование материалов.
- 5. Создание анимации произвольной тематики.

# **6. Критерии оценивания результатов освоения дисциплины (модуля)**

6.1. Оценочные средства и критерии оценивания для текущей аттестации

Виды текущего контроля, предусмотренные рабочей программой дисциплины:

- 1) устный опрос;
- 2) выполнение практических заданий лабораторной работы;

#### **1. Требования к устному ответу на вопросы к лабораторному занятию**

Ответы студенты должны иллюстрировать конкретными примерами, опираться на теоретическую базу, прослеживать связи между теоретическими и практическими положениями учебной дисциплины, применять теоретические знания к решению вопросов.

Устный ответ предполагает:

- грамотность устной речи;
- убедительность устной речи;
- ясность, точность;
- строгая последовательность, иллюстрация.

#### *Критерии оценки устного ответа*

При оценке ответа учитывается:

- полнота и правильность ответа;
- логика изложения;
- степень осознанности и понимания изученного;
- связь теории с практикой.

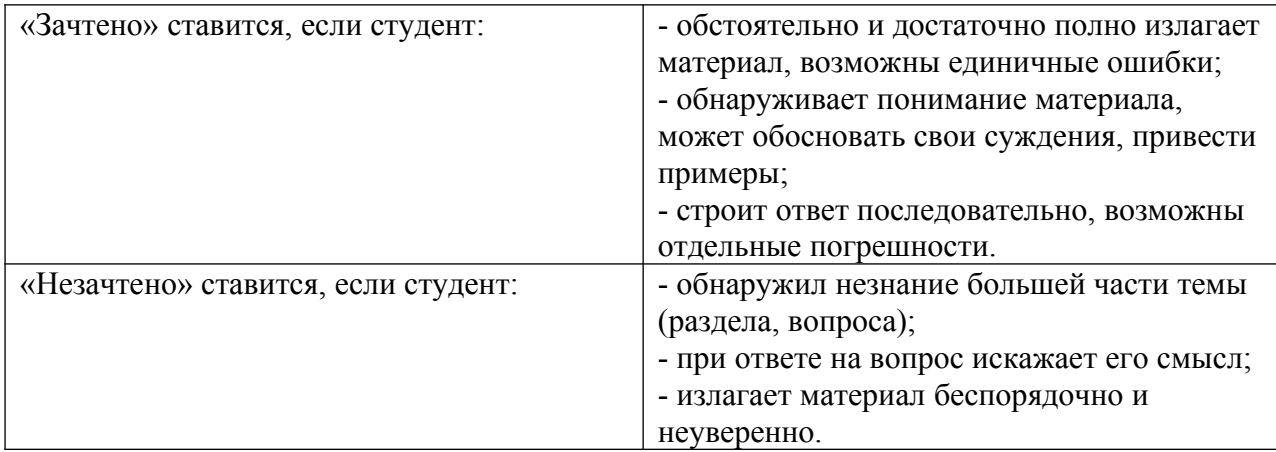

**Оценка** может быть поставлена студенту как за единовременный ответ, так и за ответ, рассредоточенный во времени, т.е. за сумму ответов, данных в процессе занятий.

#### **2. Требования к выполнению практических заданий лабораторной работы**

Практическое задание лабораторной работы выполняется в письменном (печатном) виде. Это вид учебной работы студента по аналитической обработке информации, принятию самостоятельных решений, инициированию творческих идей.

## *Примеры практических заданий лабораторной работы*

*Практическое задание 1.* Познакомится с гравюрами Эшера. Построить одну из мозаик в стиле Эшера.

Из теории известно, что мозаики из одинаковых элементов могут быть созданы с использованием всего трех операций над элементами: переноса, поворота и отражения. Всего существует не много не мало, а семнадцать их вариантов (групп симметрий). Вот они все:

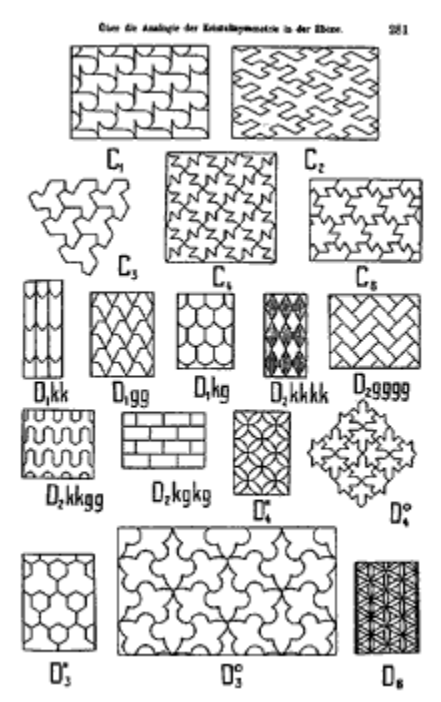

Попробуем разобраться, как Эшер создавал свои паркеты. Например, в основе паркета «Ящерицы» - правильный шестиугольник. Если внутри вырезается некоторый "кусочек" плоскости, то такой же надо добавить снаружи.

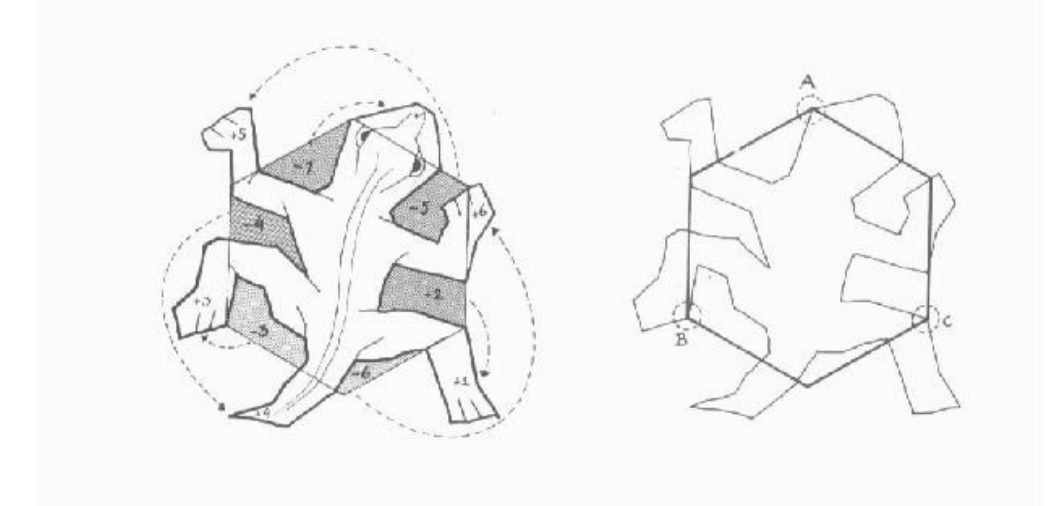

Варианты

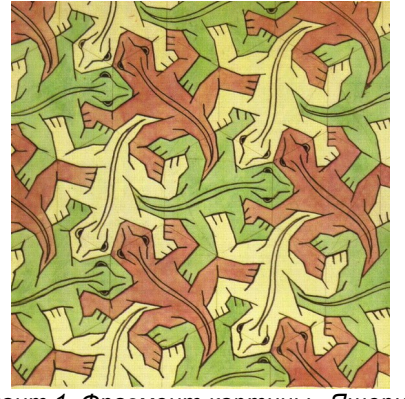

*Вариант 1. Фрагмент картины «Ящерицы».*

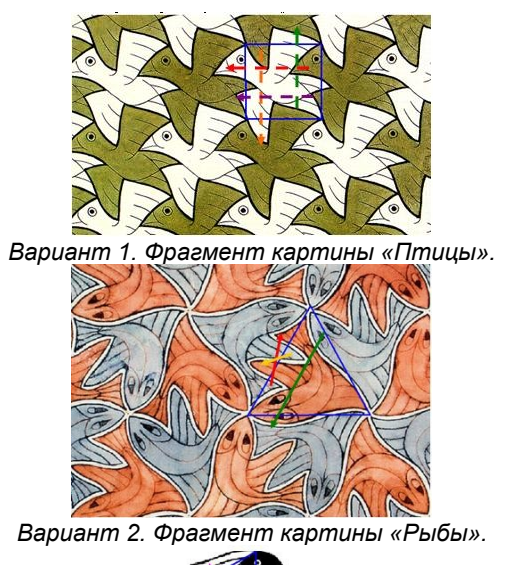

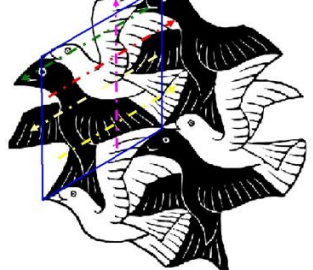

*Вариант 3. Фрагмент картины «Две птицы» (1 вариант).*

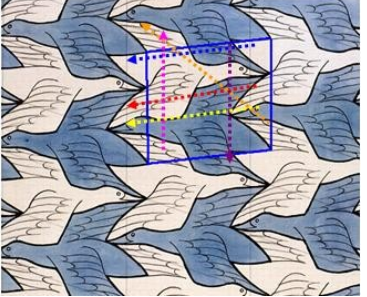

*Вариант 4. Фрагмент картины «Две птицы» (2 вариант).*

## *Показатели и критерии оценки задания:*

полнота выполнения задания – от 0 до 3 баллов;

правильность выполнения задания (технологически) – от 0 до 3 баллов;

точность расчётов / логичность рассуждений – от 0 до 3 баллов;

аккуратность выполнения – от 0 до 3 баллов.

Шкала оценки: 0 – требование не выполнено; 1 – требование выполнено частично; 2 – требование выполнено, но есть недочёты; 3 – требование выполнено.

«зачтено» – 9 баллов и более;

«не зачтено» – менее 9 баллов.

Для получения оценки «зачтено» по выполнению практических заданий лабораторной работы студент должен получить оценку зачтено по каждому выполнению практического задания лабораторной работы из п.5 данной программы.

#### **6.2. Оценочные средства и критерии оценивания для промежуточной аттестации**

#### **Критерий получения зачета**

Зачет выставляется по результатам работы студента в течение семестра согласно Положению о текущем контроле успеваемости и промежуточной аттестации студентов в федеральном государственном бюджетном образовательном учреждении высшего

образования «Смоленский государственный университет» (утверждено приказом и.о. ректора № 01-113 от 26.09.2019; внесены дополнения приказом ректора № 01-48 от 30.04.2020).

Для получения зачета студент должен:

 уметь отвечать на теоретические вопросы, рассмотренные в самостоятельной работе;

уметь решать задачи, предложенные на лабораторных занятиях.

Шкала оценивания навыков для получения зачета:

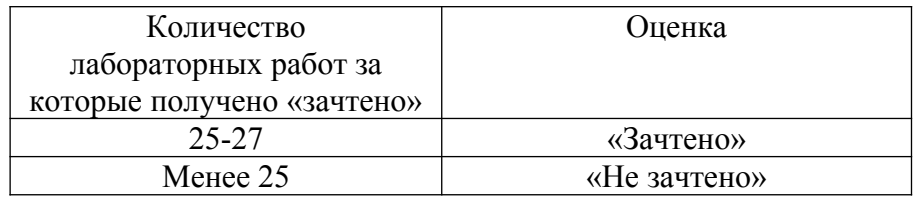

## **7. Перечень основной и дополнительной учебной литературы 7.1. Основная литература**

- 1. Инженерная 3d-компьютерная графика в 2 т. Том 1 : учебник и практикум для академического бакалавриата / А. Л. Хейфец, А. Н. Логиновский, И. В. Буторина, В. Н. Васильева. — 3-е изд., перераб. и доп. — М. : Издательство Юрайт, 2017. — 328 с. — (Серия : Бакалавр. Академический курс). — ISBN 978-5-534-02957-4. — Режим доступа : [www.biblio-online.ru/book/35643B27-D91B-488F-8E88-7026A126A74D](http://www.biblio-online.ru/book/35643B27-D91B-488F-8E88-7026A126A74D).
- 2. Инженерная 3d-компьютерная графика в 2 т. Том 2 : учебник и практикум для академического бакалавриата / А. Л. Хейфец, А. Н. Логиновский, И. В. Буторина, В. Н. Васильева. — 3-е изд., перераб. и доп. — М. : Издательство Юрайт, 2017. — 279 с. — (Серия : Бакалавр. Академический курс). — ISBN 978-5-534-02959-8. — Режим доступа : [www.biblio-online.ru/book/9ED0809C-145C-47A3-8DB0-2A79F21CE056.](http://www.biblio-online.ru/book/9ED0809C-145C-47A3-8DB0-2A79F21CE056)
- 3. Боресков, А. В. Компьютерная графика : учебник и практикум для прикладного бакалавриата / А. В. Боресков, Е. В. Шикин. — М. : Издательство Юрайт, 2018. — 219 с. — (Серия : Бакалавр. Прикладной курс). — ISBN 978-5-9916-5468-5. — Режим доступа : [www.biblio-online.ru/book/D39797BE-488C-4EC5-AFE8-F60AE1B9C750](http://www.biblio-online.ru/book/D39797BE-488C-4EC5-AFE8-F60AE1B9C750).

## **7.2. Дополнительная литература**

- 1. Большаков, В.П. Инженерная и компьютерная графика: Учебное пособие / В.П. Большаков, В.Т. Тозик, А.В. Чагина. - СПб.: БХВ-Петербург, 2013.
- 2. Дегтярев, В.М. Инженерная и компьютерная графика: Учебник для учреждений высшего профессионального образования / В.М. Дегтярев. - М.: ИЦ Академия, 2011.
- 3. Залогова, Л.А. Компьютерная графика. Элективный курс: Учебное пособие / Л.А. Залогова. - М.: БИНОМ. ЛЗ, 2009.
- 4. Логиновский, А.Н. Инженерная 3D-компьютерная графика: Учебное пособие для бакалавров / А.Н. Логиновский. - М.: Юрайт, 2013.
- 5. Миронов, Д.Ф. Компьютерная графика в дизайне: Учебник / Д.Ф. Миронов. СПб.: БХВ-Петербург, 2008.

# **7.3. Перечень ресурсов информационно-телекоммуникационной сети «Интернет»**

- 1. Официальный сайт компании Autodesk. - [https :// www. autodesk. ru /](https://www.autodesk.ru/)
- 2. Официальный сайт компании Adobe. - https://www.adobe.com/ru/
- 3. Официальный сайт компании Corel Corporation. <https://www.corel.com/ru/>
- 4. Центр дистанционного обучения СмолГУ (cdo.smolgu.ru). <https://cdo.smolgu.ru/>
- 5. Национальный открытый университет (intuit.ru). -<https://intuit.ru/>
- 6. Национальная платформа открытого образования (opened.ru). -<https://openedu.ru/>

#### **8. Материально-техническое обеспечение**

Перечень материально-технического обеспечения, необходимого для реализации курса, включает в себя лабораторию, оснащенную компьютерной техникой с возможностью подключения к сети "Интернет", проектором и интерактивной доской ауд.224 на 12 посадочных мест и 6 парт (12 посадочных мест).

Помещение для самостоятельной работы обучающихся оснащено компьютерной техникой с возможностью подключения к сети "Интернет" и обеспечением доступа в электронную информационно-образовательную среду университета, ауд 224. на 12 посадочных мест.

#### **9. Программное обеспечение**

- 1. Corel Draw X5.
- 2. Adobe Photoshop CS2.
- 3. 3D Studio Max 2016

# ДОКУМЕНТ ПОДПИСАН электронной подписью

Сертификат: 03B6A3C600B7ADA9B742A1E041DE7D81B0 Владелец: Артеменков Михаил Николаевич Действителен: с 04.10.2021 до 07.10.2022